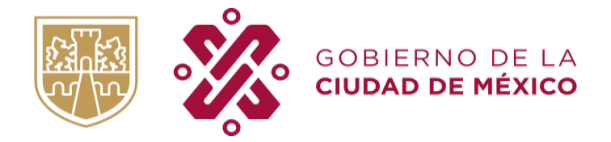

# MANUAL PARA EL REGISTRO DEL DIAGNÓSTICO DE NECESIDADES DE CAPACITACIÓN Y EDUCACIÓN ABIERTA

Sirva el presente manual a las personas enlaces de los Entes Públicos, que tiene por objetivo dar a conocer el correcto llenado y registro del Diagnóstico de Necesidades de Capacitación y Educación Abierta (DNCyEA), el cual es un instrumento para poder recabar datos y conocer la demanda de competencias laborales además de la demanda en cuanto a las personas trabajadoras que requieren y estén interesadas en certificar sus estudios en educación básica o media superior.

Para el caso de los Entes Públicos suscritos al Sistema Único de Nómina (SUN), el DNCyEA será de manera automatizada y cada persona servidora pública podrá tener acceso al diagnóstico a través de la plataforma oficial de Capital Humano de la Secretaría de Administración y Finanzas. Las personas enlaces, deberán realizar la máxima difusión posible al interior del Ente Público, para así garantizar que el mayor número de personas trabajadoras respondan dicho diagnóstico.

Para realizar el registro, se debe considerar la siguiente ruta:

- 1. La persona trabajadora deberá acceder a la página de Capital Humano, a través del siguiente enlace: <https://i4ch-capitalhumano.cdmx.gob.mx/login>
- 2. Iniciará la sesión en su cuenta, introduciendo su correo electrónico y contraseña, la que utiliza para consultar sus recibos electrónicos, como se muestra en la siguiente imagen:

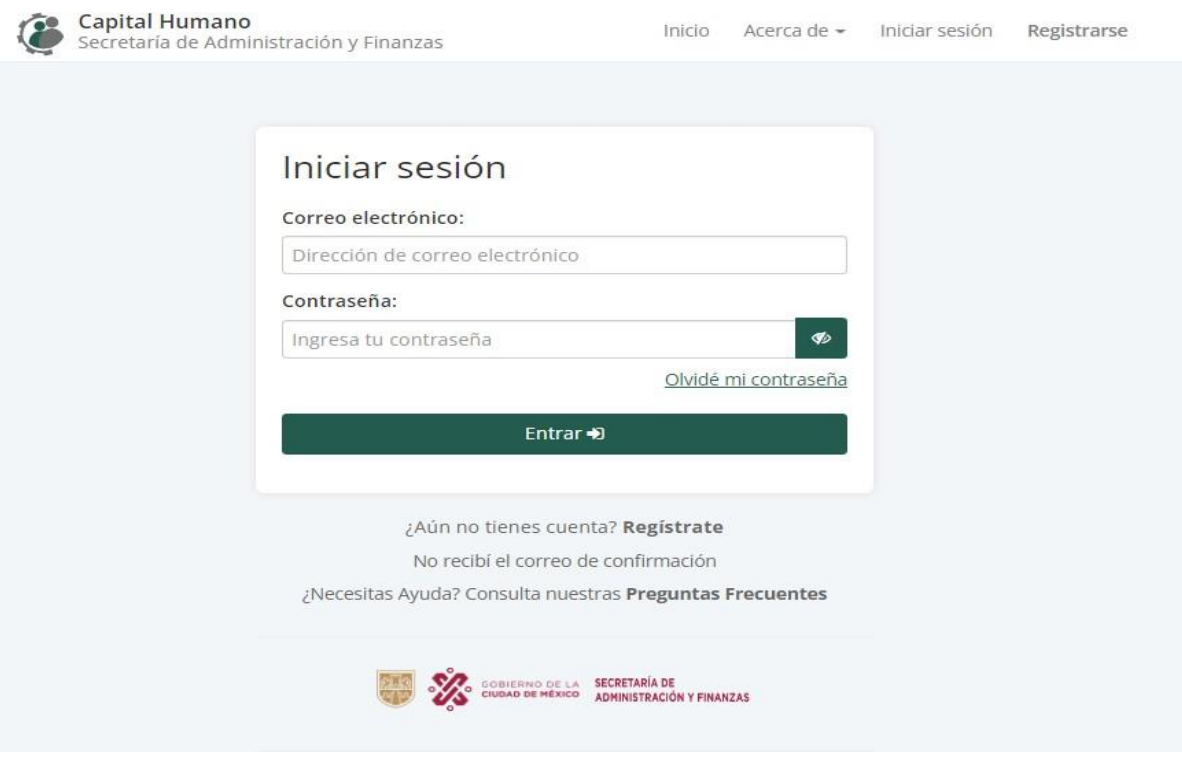

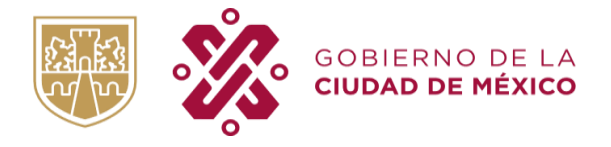

3. Una vez iniciada la sesión, aparecerá un banner con la siguiente leyenda:

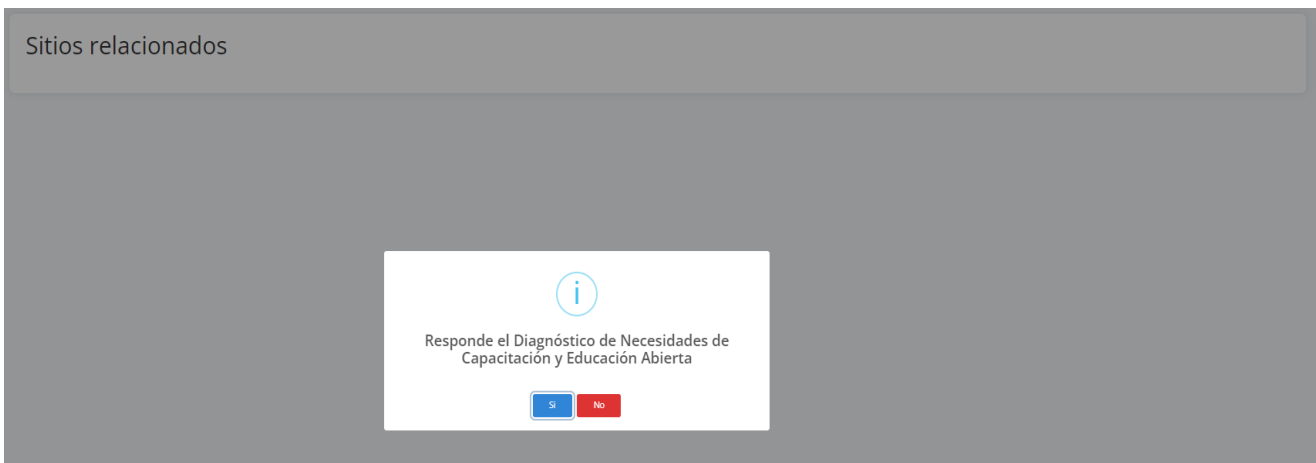

4. Una vez que la persona seleccione la opción para responder el DNCyEA, se mostrará la pantalla siguiente donde deberá corroborar que el número de empleado y su nombre, sean correctos. Además, deberá leer cuidadosamente las instrucciones generales y posteriormente, podrá registrar las respuestas de cada uno de los indicadores que forman parte del diagnóstico.

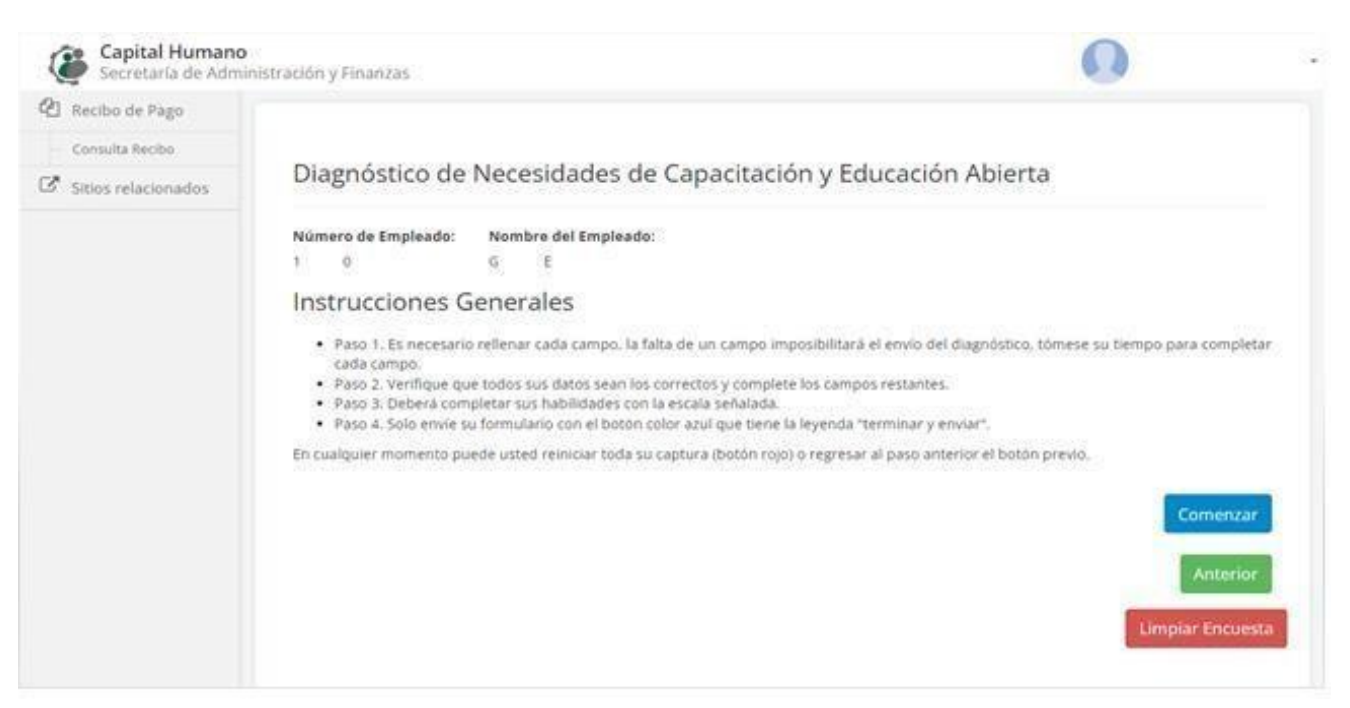

5. El diagnóstico se divide en los siguientes rubros: caracterización, enfoque de accesibilidad, necesidades educativas y competencias laborales. En cada rubro, las personas servidoras públicas

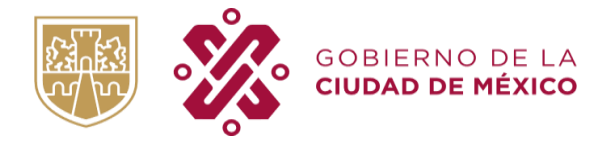

deberán elegir la opción que le parezca más adecuada o que describa mejor su experiencia laboral. A continuación, se muestran las pantallas correspondientes a dichos rubros.

Caracterización. Datos personales de la persona trabajadora. Además del nombre y número de empleado, se solicita respondan la siguiente pregunta:

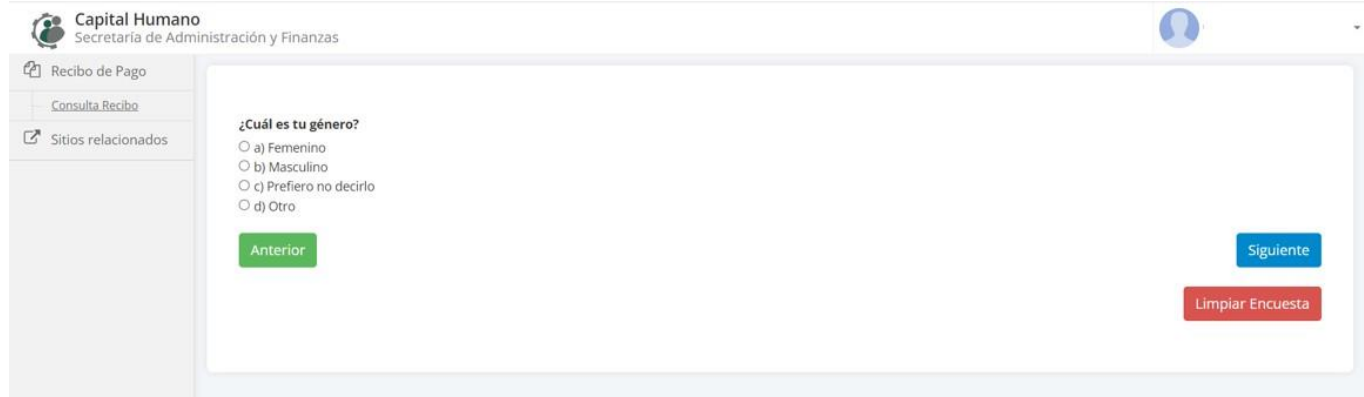

Enfoque de accesibilidad. Información que la persona trabajadora da a conocer y así poder identificar si cuenta con limitaciones físicas y/o alguna discapacidad, además de las necesidades que tiene para poder participar en alguna actividad de capacitación y/o educación abierta.

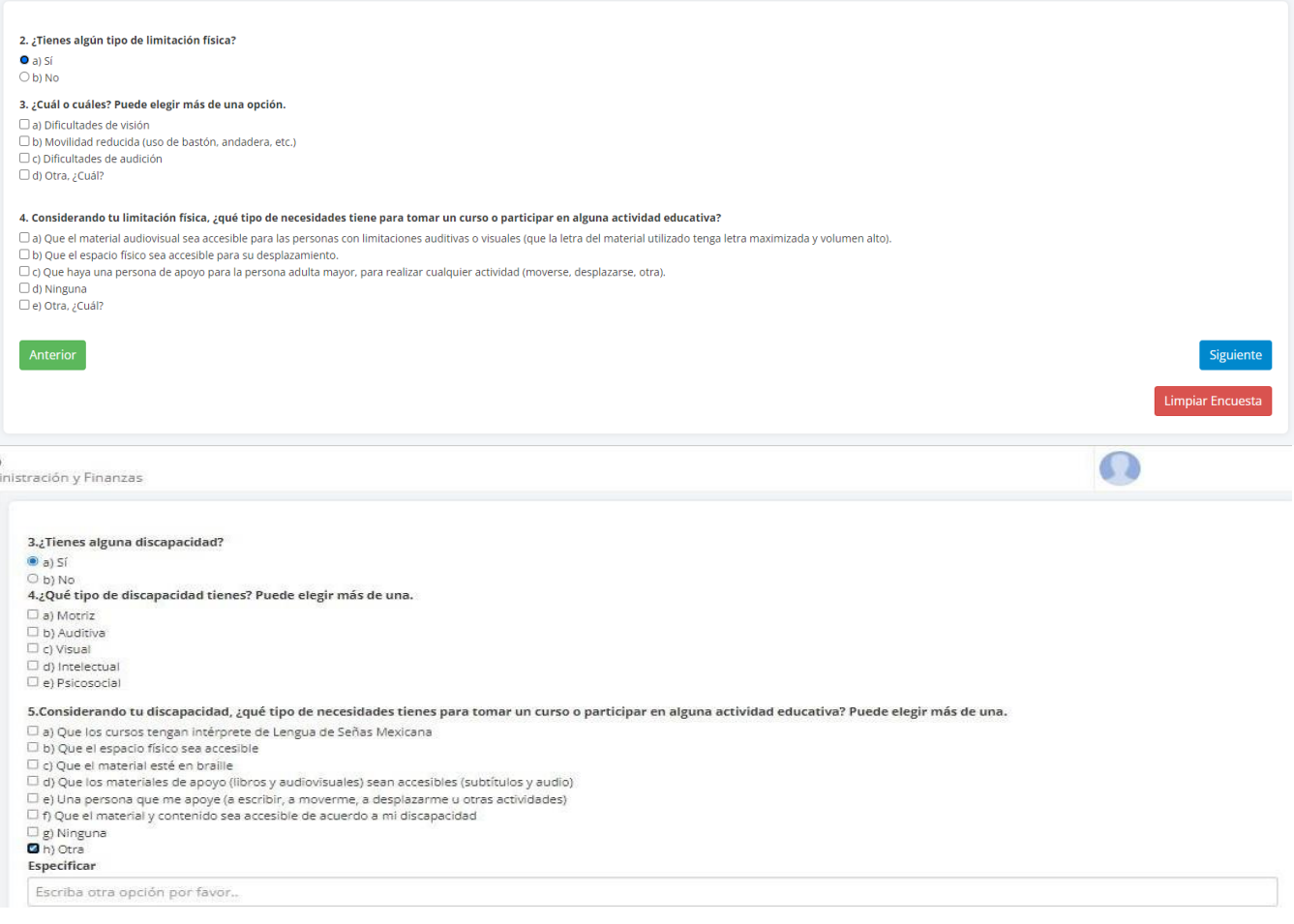

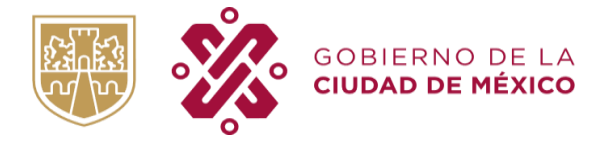

 $\mathbb{E}$ 

SECRETARÍA DE ADMINISTRACIÓN Y FINANZAS DIRECCIÓN GENERAL DE ADMINISTRACIÓN DE PERSONAL Y DESARROLLO ADMINISTRATIVO DIRECCIÓN EJECUTIVA DE DESARROLLO DE PERSONAL Y DERECHOS HUMANOS

 $\overline{1}$ 

Necesidades educativas. En estos indicadores, la persona servidora pública determinará su nivel de estudio e información referente a si ha participado en el Programa de Educación Abierta.

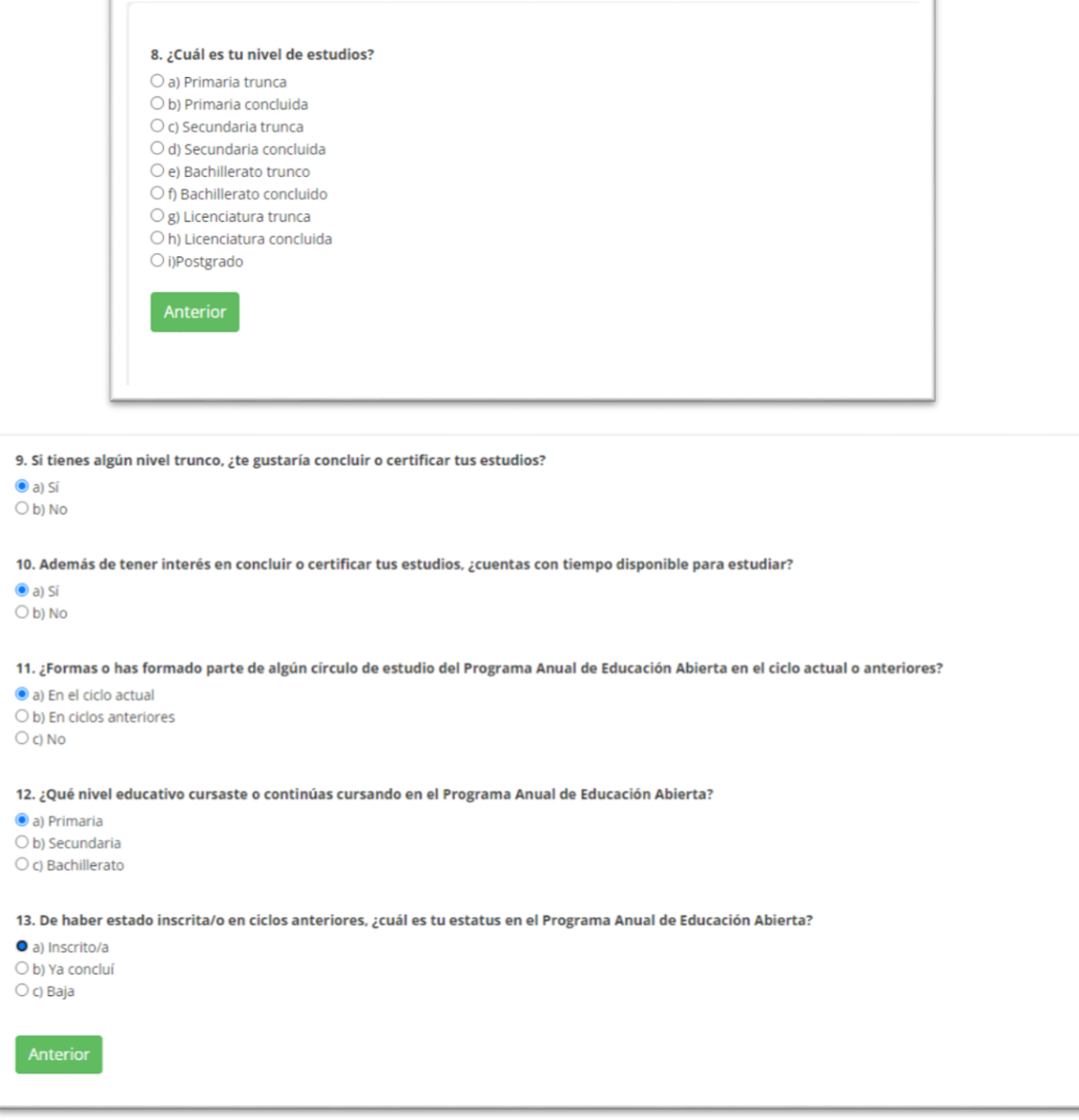

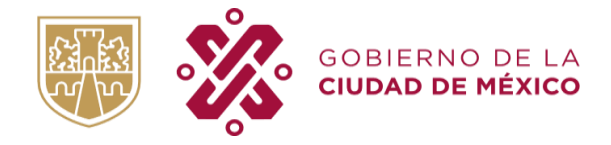

Competencias laborales. Para el caso del personal perteneciente a Técnico Operativo, la persona servidora pública deberá identificarse con alguno de los 4 grupos laborales (de servicios, administrativo, técnico o profesional), por lo cual, deberá elegir la opción que mejor represente las funciones reales que desempeña:

#### 15. De las siguientes opciones, ¿cuál se parece más a tus actividaes principales?

O a) De limpieza, jardinería, mensajería, transportación, vigilancia, orientación al público, recepción de documentos o información.

O b) Elaboro, tramito y controlo documentos, registro en controles establecidos, actualizo información, opero máquinas de oficina, interpreto documentos, realizo actividades secretariales y de archivo, así como de cálculo O c) Aplico conocimientos en diversas materias de especialización como cómputo, electrónica, plomería, electricidad, mecánica, etc., me encargo de la operación de maquinaria y equipo, como la aeronaútica o la fotografía as problemas de carácter técnico.

O d) Llevo a cabo la aplicación de conocimientos teórico-científicos, para realizar e implementar estudios técnicos y administrativos que requieran de una investigación o del conocimiento de la materia en el ámbito profesi situaciones y proporcionar alternativas de solución. O e)Realizas actividades de docencia en algún ente de la administración pública.

Anterior

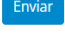

**Limpiar Encuesta** 

Las personas deberán valorar de manera objetiva su nivel de desempeño en las funciones que realiza cotidianamente, con base en una escala de 1 a 4 puntos con las siguientes equivalencias:

- 1. Rara vez
- 2. Algunas veces
- 3. Regularmente
- 4. Siempre

Identificación de competencias para el grupo laboral "Técnico":

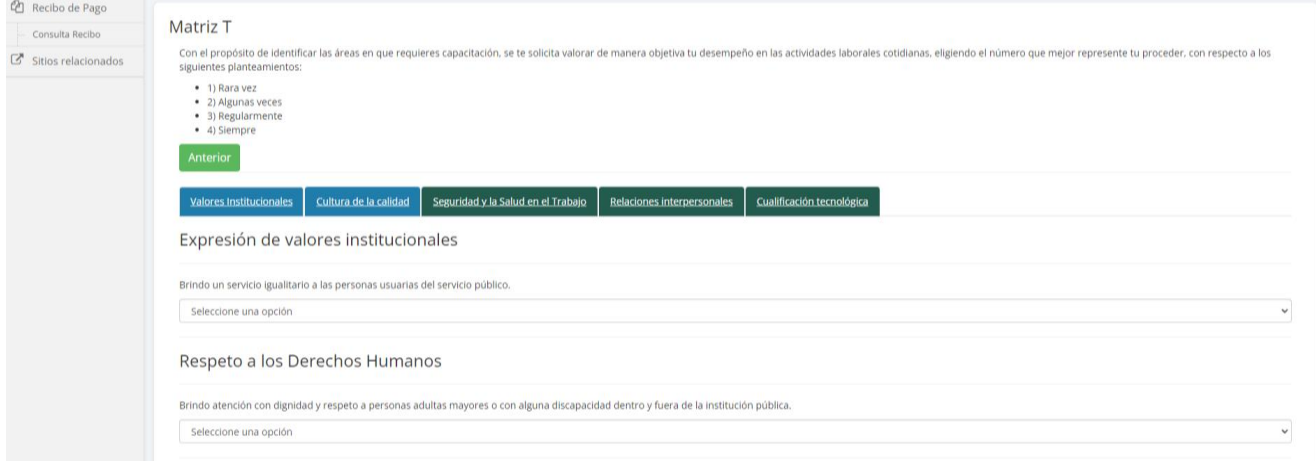

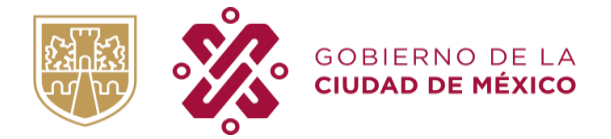

Identificación de competencias para el grupo laboral "Servicios":

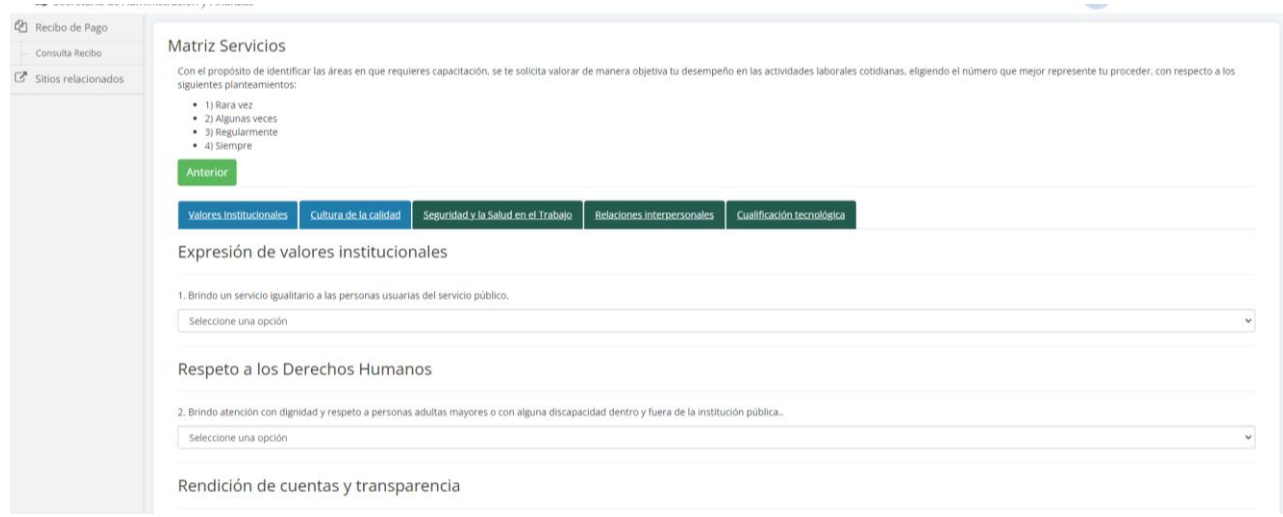

Identificación de competencias para el grupo laboral "Administrativo".

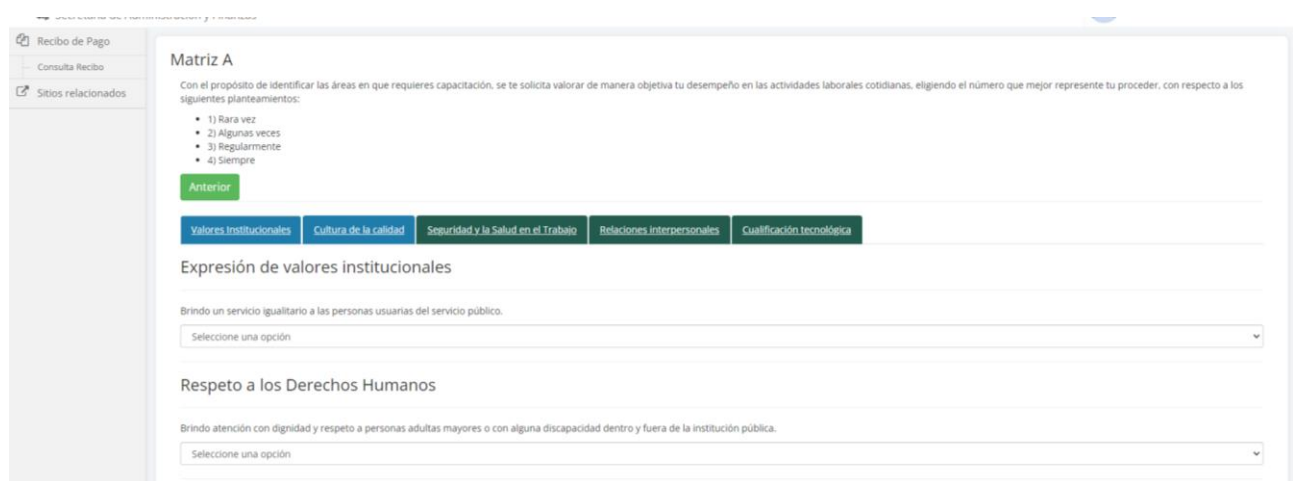

Identificación de competencias para el grupo laboral "Profesional".

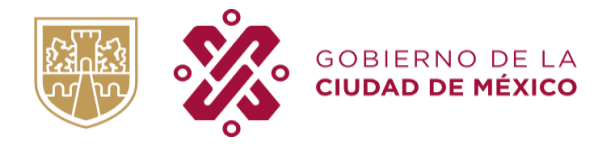

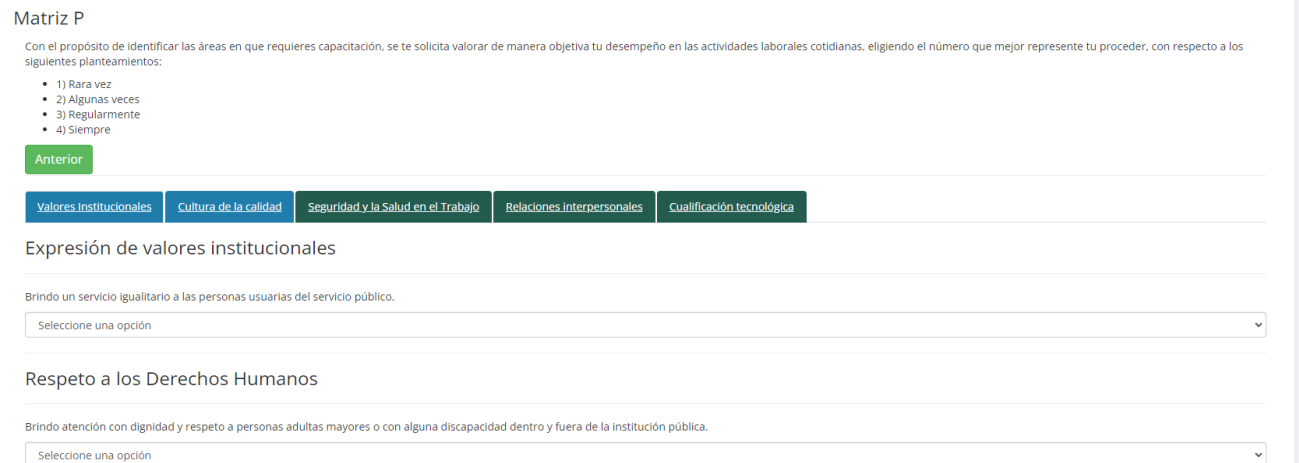

Por último, tenemos las competencias directivas para el personal de Estructura.

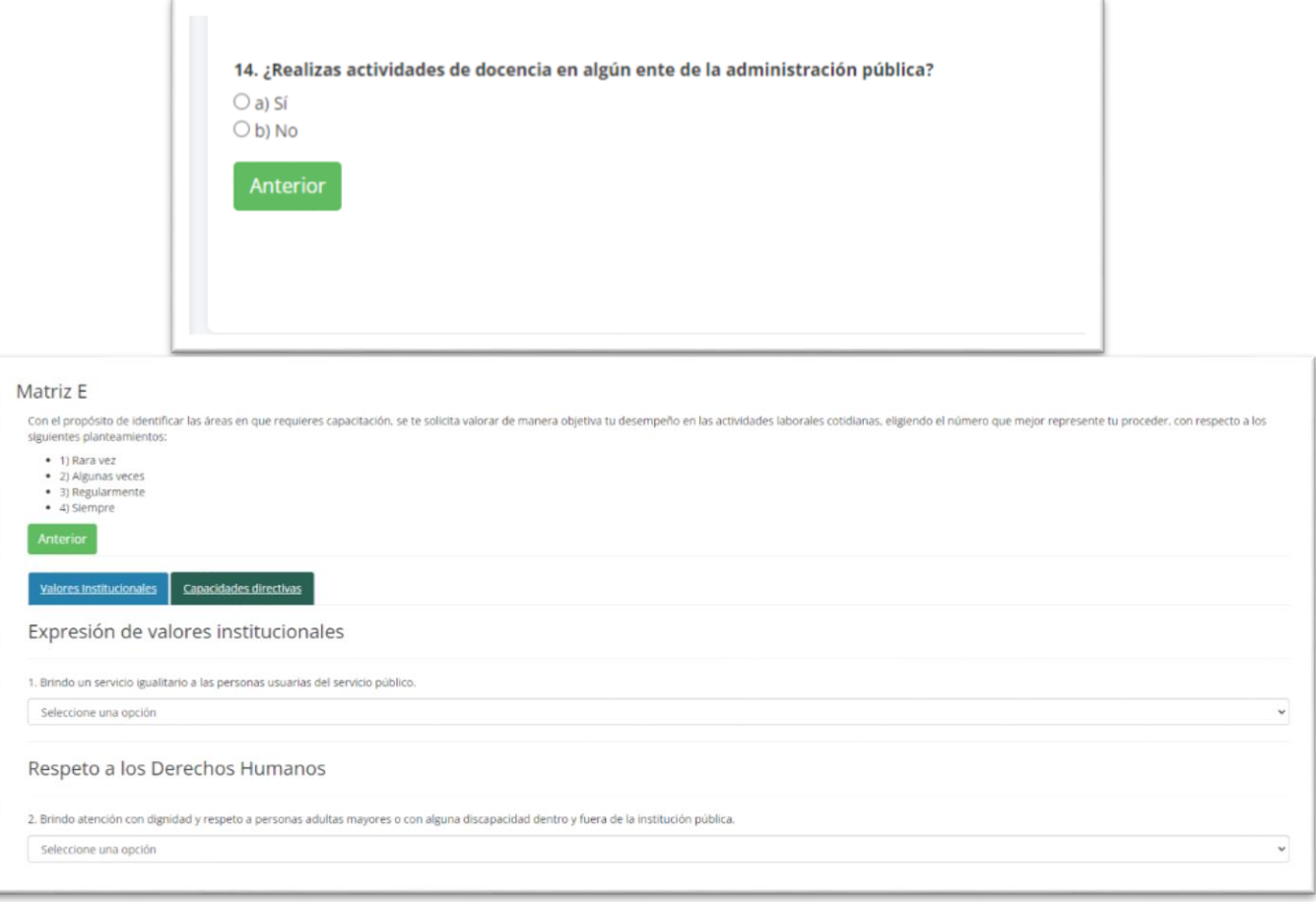

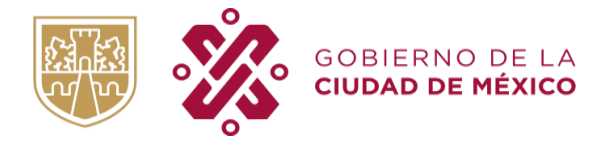

- 6. Una vez registradas todas las respuestas, la persona trabajadora deberá dar click en el botón: "Terminar y Enviar", este último paso es fundamental para concluir el cuestionario.
- 7. Por último, se mostrará un mensaje como el siguiente, garantizando que las respuestas quedaron guardadas.

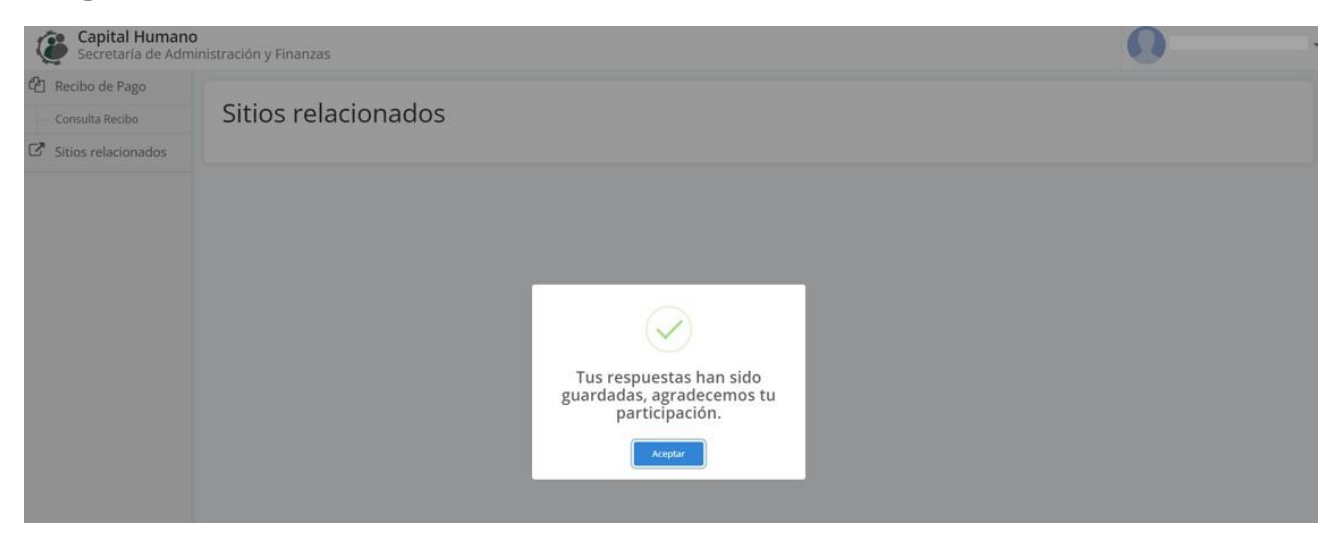

El registro electrónico estará habilitado a partir del día 13 de octubre al 15 de diciembre del 2023. Una vez pasado este periodo, el sistema se cerrará sin excepción alguna.

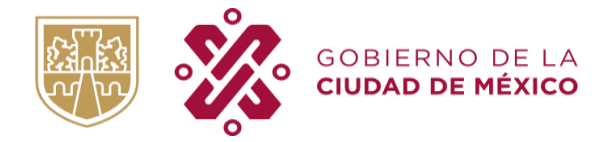

1

Para los Entes Públicos que no estén suscritos al Sistema Único de Nómina (SUN) tendrán que hacer el registro del DNCyEA a través de los formatos en Excel que esta Dirección Ejecutiva ha determinado1.

La persona enlace, deberá establecer los mecanismos necesarios para conjuntar y registrar las respuestas de las personas trabajadoras. Una vez que se cuente con el formato debidamente llenado, lo deberá enviar en formato de excel editable a la JUD de Formación Continua y Educación a Distancia, a través del siguiente correo: judfcyed.saf@gmail.com, para su visto bueno. Una vez otorgado, se deberá hacer llegar mediante oficio.

Al igual que el DNCyEA automatizado, el formato se divide en los siguientes rubros: caracterización, enfoque de accesibilidad, necesidades educativas y competencias laborales.

Para el debido llenado del formato, la persona enlace deberá determinar el grupo de puesto de la persona trabajadora, considerando la siguiente clasificación:

a)Técnico Operativo/ Grupo Servicios: Básicamente realizan actividades de limpieza, jardinería, mensajería, transportación, vigilancia, orientación al público, recepción de documentos o información.

b) Técnico Operativo/ Grupo Administrativo: Básicamente elaboran, tramitan y controlan documentos, registran en controles establecidos, actualizan información, operan máquinas de oficina, interpretan documentos, realizan actividades secretariales y de archivo, así como de cálculo y clasificación.

c)Técnico Operativo/ Grupo Técnico: Básicamente aplican conocimientos en diversas materias de especialización como cómputo, electrónica, plomería, electricidad, mecánica, etc., me encargo de la operación de maquinaria y equipo, como la aeronáutica o la fotografía, así como de la resolución de problemas de carácter técnico.

d) y e) Técnico Operativo/ Grupo Profesional: Básicamente lleva a cabo la aplicación de conocimientos teórico-científicos, para realizar e implementar estudios técnicos y administrativos que requieren de una investigación o del conocimiento de la materia en el ámbito profesional, que me permita evaluar situaciones y proporcionar alternativas de solución.

Estructura: Básicamente asume el compromiso en el análisis, diagnóstico, diseño, planteamiento, ejecución y evaluación de procedimientos. Plantea alternativas para la solución de problemas de acuerdo con su nivel jerárquico, cadena de mando y tramo de control.

Una vez identificado el grupo laboral al que pertenece cada trabajador, este deberá contestar la matriz correspondiente (ubicadas en las pestañas que componen el formato).

<sup>&</sup>lt;sup>1</sup> Se determinaron preguntas distintas para cada uno de los cinco grupos de puestos: profesional, administrativo, técnico, servicios y estructura. Se encuentran en formato editable en el ANEXO 4. Diagnóstico de Necesidades de Capacitación Y Educación Abierta (DNCyEA).

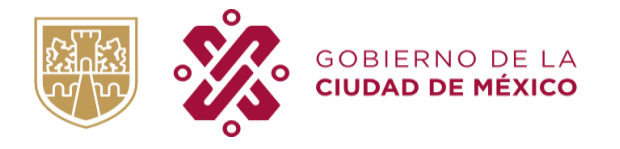

#### SECRETARÍA DE ADMINISTRACIÓN Y FINANZAS

DIRECCIÓN GENERAL DE ADMINISTRACIÓN DE PERSONAL Y DESARROLLO ADMINISTRATIVO DIRECCIÓN EJECUTIVA DE DESARROLLO DE PERSONAL Y DERECHOS HUMANOS

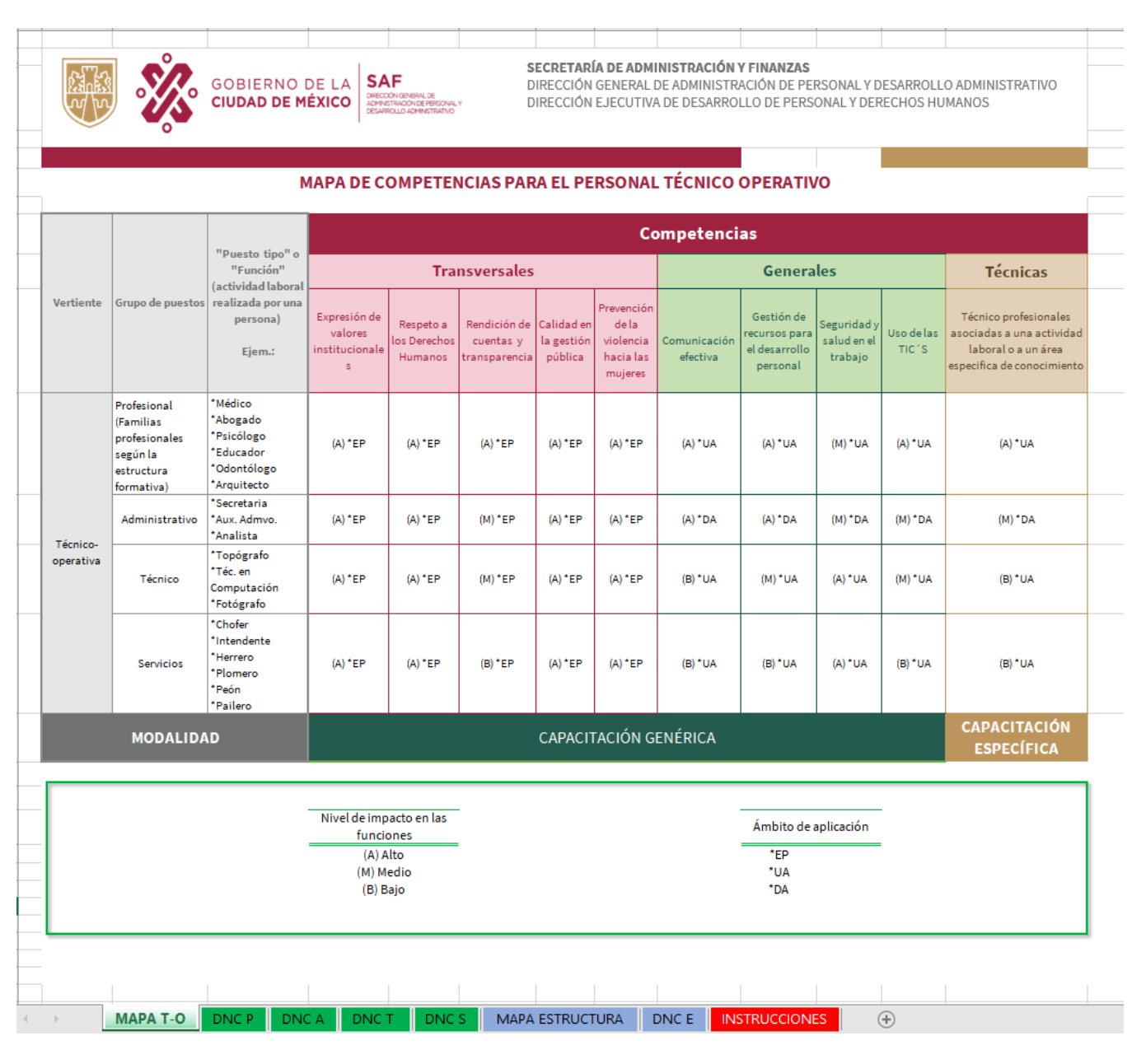

En las preguntas relativas a las competencias laborales, la persona trabajadora, deberá responder de manera objetiva, respecto a su nivel de desempeño en las funciones que realiza cotidianamente, considerando la escala del 1 al 4 con las siguientes equivalencias:

- 1. Rara vez
- 2. Algunas veces
- 3. Regularmente
- 4. Siempre

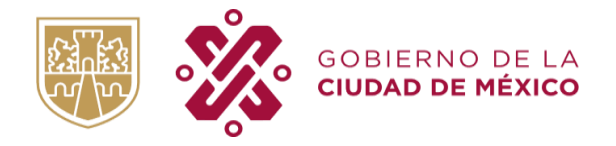

### **Grupo de puestos: Profesional**

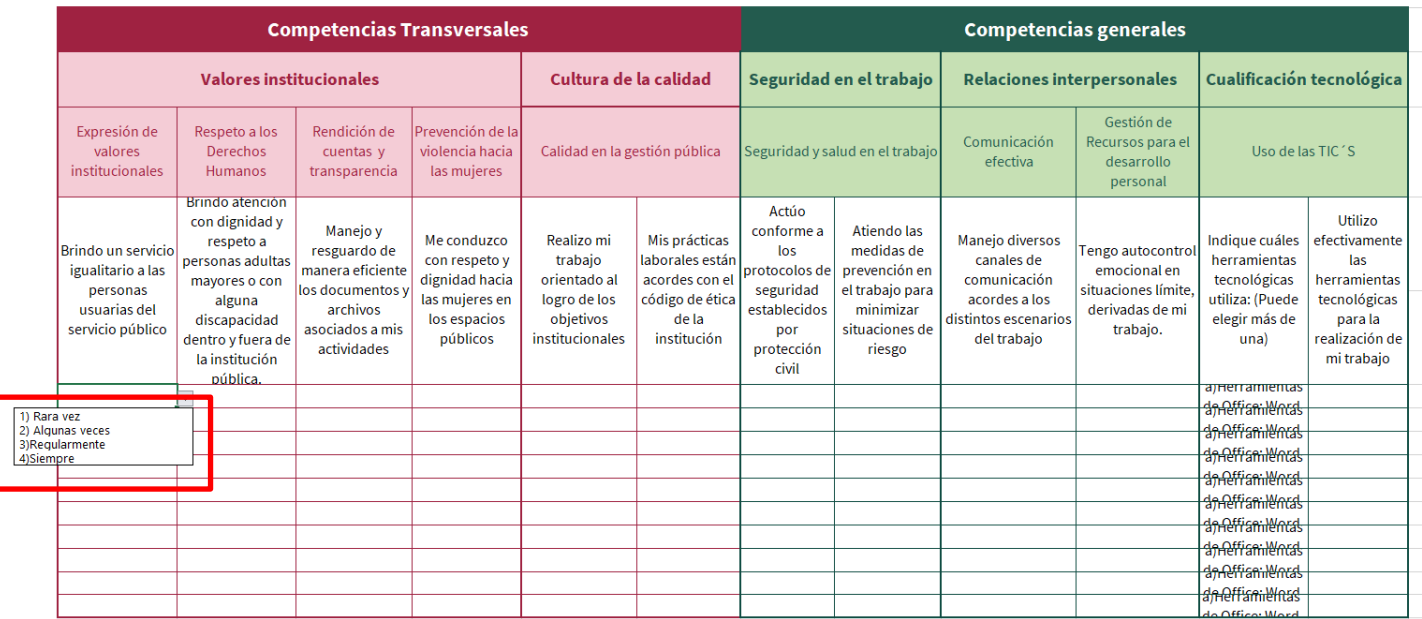

Es importante mencionar que preferentemente cada trabajador deberá contestar el diagnóstico, en caso contrario la persona responsable de la captura de información deberá considerar las respuestas que para cada pregunta otorgue el trabajador, procurando no influir en las mismas.

La recepción de este formato tiene como fecha límite el 01 de diciembre de 2023.

## Notas Generales:

- 1. Los resultados del DNCyEA automatizado como en formatos de excel, se enviarán mediante correo electrónico del 12 al 19 de enero del 2024.
- 2. Cabe mencionar que los datos que se recaben, serán protegidos por la Ley de Protección de Datos Personales en Posesión de Sujetos Obligados de la Ciudad de México.